### **PageSpeed Insights**

**Movil**

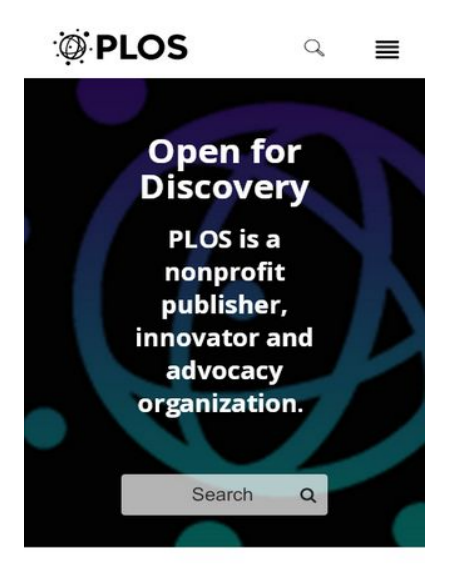

PLOS Journals 215,000+ peer-reviewed articles are free

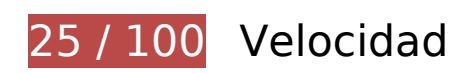

 **Elementos que debes corregir:** 

### **Evitar redirecciones a páginas de destino**

Tu página tiene 2 redireccionamientos. Los redireccionamientos añaden retrasos adicionales antes de que la página se pueda cargar.

[Evitar redireccionamientos a la página de destino](https://sitedesk.net/redirect.php?url=https%3A%2F%2Fdevelopers.google.com%2Fspeed%2Fdocs%2Finsights%2FAvoidRedirects) para esta cadena de URL redireccionadas.

- http://plos.org/
- https://plos.org/
- https://www.plos.org/

#### **Habilitar compresión**

Comprimir recursos con gzip o con deflate puede reducir el número de bytes enviados a través de la red.

[Habilitar la compresión](https://sitedesk.net/redirect.php?url=https%3A%2F%2Fdevelopers.google.com%2Fspeed%2Fdocs%2Finsights%2FEnableCompression) de estos recursos para reducir su tamaño de transferencia en 1,4 MB (reducción del 77 %).

- Si se comprime https://www.plos.org/assets/vendore4b619bcbac770a9ce0fd55bc7a619eb.js, supondría un ahorro de 1 MB (reducción del 76 %).
- Si se comprime https://www.plos.org/assets/jolene-4b980037184fbc6bad60a05d7fe0f7ab.css, supondría un ahorro de 202,9 KB (reducción del 84 %).
- Si se comprime https://www.plos.org/assets/jolene-467e81ed8798f5ac656e855087cbf0e1.js, supondría un ahorro de 136,7 KB (reducción del 85 %).
- Si se comprime https://www.plos.org/assets/vendor-1e5b55b969538d5017b36060f2055b94.css, supondría un ahorro de 20,7 KB (reducción del 77 %).
- Si se comprime https://www.plos.org/lemurcommons/assets/images/journals/logos/PLOS\_ntd\_h.svg, supondría un ahorro de 9,3 KB (reducción del 74 %).
- Si se comprime https://www.plos.org/lemurcommons/assets/images/journals/logos/PLOS\_cb\_h.svg, supondría un ahorro de 7,2 KB (reducción del 69 %).
- Si se comprime https://www.plos.org/libre/landing\_pages/home, supondría un ahorro de 6,8 KB (reducción del 74 %).
- Si se comprime https://www.plos.org/images/plos-logo-white.svg, supondría un ahorro de 6,4 KB (reducción del 56 %).
- Si se comprime https://www.plos.org/lemurcommons/assets/images/journals/logos/PLOS\_path\_h.svg, supondría un ahorro de 5,2 KB (reducción del 66 %).
- Si se comprime https://www.plos.org/lemurcommons/assets/images/journals/logos/PLOS\_gen\_h.svg, supondría un ahorro de 5,1 KB (reducción del 66 %).
- Si se comprime https://www.plos.org/lemurcommons/assets/images/journals/logos/PLOS\_med\_h.svg, supondría un ahorro de 4,9 KB (reducción del 66 %).
- Si se comprime https://www.plos.org/lemurcommons/assets/images/journals/logos/PLOS\_bio\_h.svg, supondría un ahorro de 4,5 KB (reducción del 64 %).

- Si se comprime https://www.plos.org/lemurcommons/assets/images/journals/logos/PLOS\_one\_h.svg, supondría un ahorro de 3,8 KB (reducción del 63 %).
- Si se comprime https://www.plos.org/images/logo-plos.svg, supondría un ahorro de 2,7 KB (reducción del 57 %).
- Si se comprime https://www.plos.org/, supondría un ahorro de 2,6 KB (reducción del 60 %).
- Si se comprime https://www.plos.org/images/icon-burger.svg, supondría un ahorro de 1,6 KB (reducción del 65 %).
- Si se comprime https://www.plos.org/images/icon-search.svg, supondría un ahorro de 1,5 KB (reducción del 59 %).

#### **Aprovechar el almacenamiento en caché del navegador**

Establecer una fecha de caducidad o una edad máxima en las cabeceras HTTP de los recursos estáticos indica al navegador que cargue los recursos descargados previamente del disco local en lugar de hacerlo a través de la red.

[Aprovechar el almacenamiento en caché del navegador](https://sitedesk.net/redirect.php?url=https%3A%2F%2Fdevelopers.google.com%2Fspeed%2Fdocs%2Finsights%2FLeverageBrowserCaching) de estos recursos almacenables en caché:

- https://www.plos.org/assets/jolene-467e81ed8798f5ac656e855087cbf0e1.js (no se ha especificado el tiempo de expiración)
- https://www.plos.org/assets/jolene-4b980037184fbc6bad60a05d7fe0f7ab.css (no se ha especificado el tiempo de expiración)
- https://www.plos.org/assets/vendor-1e5b55b969538d5017b36060f2055b94.css (no se ha especificado el tiempo de expiración)
- https://www.plos.org/assets/vendor-e4b619bcbac770a9ce0fd55bc7a619eb.js (no se ha especificado el tiempo de expiración)
- https://www.plos.org/images/icon-burger.svg (no se ha especificado el tiempo de expiración)
- https://www.plos.org/images/icon-search.svg (no se ha especificado el tiempo de expiración)
- https://www.plos.org/images/logo-plos.svg (no se ha especificado el tiempo de expiración)
- https://www.plos.org/images/plos-logo-white.svg (no se ha especificado el tiempo de expiración)
- https://www.plos.org/lemurcommons/assets/images/journals/bg/pbio-9105fe077ea9ce978195b6f901664edd.jpg (no se ha especificado el tiempo de expiración)

- https://www.plos.org/lemurcommons/assets/images/journals/bg/pcbi-2228d5cb1ea31230cbd956753dfd9d7c.jpg (no se ha especificado el tiempo de expiración)
- https://www.plos.org/lemurcommons/assets/images/journals/bg/pgen-6547dc259e11f63165eb3f225a3fe0c6.jpg (no se ha especificado el tiempo de expiración)
- https://www.plos.org/lemurcommons/assets/images/journals/bg/pmed-51302102e9df46f94f916d1c9969404a.jpg (no se ha especificado el tiempo de expiración)
- https://www.plos.org/lemurcommons/assets/images/journals/bg/pntd-96163a970f759e4f3fe9d590c27ed4a2.jpg (no se ha especificado el tiempo de expiración)
- https://www.plos.org/lemurcommons/assets/images/journals/bg/pone-76ab33f1fbe2ef0199f2acd168bf4fdf.jpg (no se ha especificado el tiempo de expiración)
- https://www.plos.org/lemur-commons/assets/images/journals/bg/ppatcd05ff3919dc70e856952b4918901eba.jpg (no se ha especificado el tiempo de expiración)
- https://www.plos.org/lemur-commons/assets/images/journals/logos/PLOS\_bio\_h.svg (no se ha especificado el tiempo de expiración)
- https://www.plos.org/lemur-commons/assets/images/journals/logos/PLOS\_cb\_h.svg (no se ha especificado el tiempo de expiración)
- https://www.plos.org/lemur-commons/assets/images/journals/logos/PLOS gen h.svg (no se ha especificado el tiempo de expiración)
- https://www.plos.org/lemur-commons/assets/images/journals/logos/PLOS\_med\_h.svg (no se ha especificado el tiempo de expiración)
- https://www.plos.org/lemur-commons/assets/images/journals/logos/PLOS ntd h.svg (no se ha especificado el tiempo de expiración)
- https://www.plos.org/lemur-commons/assets/images/journals/logos/PLOS\_one\_h.svg (no se ha especificado el tiempo de expiración)
- https://www.plos.org/lemur-commons/assets/images/journals/logos/PLOS\_path\_h.svg (no se ha especificado el tiempo de expiración)
- https://www.plos.org/libre/landing pages/home (no se ha especificado el tiempo de expiración)
- https://www.plos.org/uploads/image/file/60800/sm\_PLOSblogs\_CSH-PLOS\_opt2b.png (no se ha especificado el tiempo de expiración)
- https://www.plos.org/uploads/image/file/60803/sm\_physical-sciences\_homepage.jpg (no se ha especificado el tiempo de expiración)
- https://www.plos.org/uploads/image/file/71784/sm\_C4P\_sm\_homepage.png (no se ha especificado el tiempo de expiración)

- https://www.plos.org/uploads/image/file/74614/blur\_plos.org\_bug\_Q4\_copy.png (no se ha especificado el tiempo de expiración)
- https://www.plos.org/uploads/image/file/74614/sm\_plos.org\_bug\_Q4\_copy.png (no se ha especificado el tiempo de expiración)
- https://www.googletagmanager.com/gtm.js?id=GTM-MQQMGF (15 minutos)
- https://www.googletagmanager.com/gtm.js?id=GTM-TP26BH (15 minutos)
- https://www.google-analytics.com/analytics.js (2 horas)

#### **Eliminar el JavaScript que bloquea la visualización y el CSS del contenido de la mitad superior de la página**

Tu página tiene 2 recursos de secuencias de comandos y 2 recursos CSS que provocan un bloqueo. Ello causa un retraso en el procesamiento de la página.

No se ha podido visualizar el contenido de la mitad superior de la página sin tener que esperar a que se cargara alguno de los recursos. Intenta aplazar o cargar de forma asíncrona los recursos que bloquean la visualización, o bien inserta porciones críticas de dichos recursos directamente en el HTML.

[Quitar el JavaScript que bloquea la visualización de contenido:](https://sitedesk.net/redirect.php?url=https%3A%2F%2Fdevelopers.google.com%2Fspeed%2Fdocs%2Finsights%2FBlockingJS)

- https://www.plos.org/assets/vendor-e4b619bcbac770a9ce0fd55bc7a619eb.js
- https://www.plos.org/assets/jolene-467e81ed8798f5ac656e855087cbf0e1.js

#### [Optimizar la entrega de CSS](https://sitedesk.net/redirect.php?url=https%3A%2F%2Fdevelopers.google.com%2Fspeed%2Fdocs%2Finsights%2FOptimizeCSSDelivery) de estas URL:

- https://www.plos.org/assets/vendor-1e5b55b969538d5017b36060f2055b94.css
- https://www.plos.org/assets/jolene-4b980037184fbc6bad60a05d7fe0f7ab.css

#### **Optimizar imágenes**

Formatear y comprimir correctamente las imágenes puede ahorrar una gran cantidad de bytes de datos.

[Optimizar estas imágenes](https://sitedesk.net/redirect.php?url=https%3A%2F%2Fdevelopers.google.com%2Fspeed%2Fdocs%2Finsights%2FOptimizeImages) para reducir su tamaño en 128,9 KB (reducción del 25 %).

- Si se comprime https://www.plos.org/lemurcommons/assets/images/journals/bg/pcbi-2228d5cb1ea31230cbd956753dfd9d7c.jpg, supondría un ahorro de 30,5 KB (reducción del 26 %).
- Si se comprime https://www.plos.org/uploads/image/file/74614/sm\_plos.org\_bug\_Q4\_copy.png, supondría un ahorro de 19,1 KB (reducción del 31 %).
- Si se comprime https://www.plos.org/uploads/image/file/74614/blur\_plos.org\_bug\_Q4\_copy.png, supondría un ahorro de 18,2 KB (reducción del 34 %).
- Si se comprime https://www.plos.org/lemurcommons/assets/images/journals/bg/pntd-96163a970f759e4f3fe9d590c27ed4a2.jpg, supondría un ahorro de 16 KB (reducción del 27 %).
- Si se comprime https://www.plos.org/lemurcommons/assets/images/journals/bg/pmed-51302102e9df46f94f916d1c9969404a.jpg, supondría un ahorro de 12,2 KB (reducción del 23 %).
- Si se comprime https://www.plos.org/lemurcommons/assets/images/journals/bg/pbio-9105fe077ea9ce978195b6f901664edd.jpg, supondría un ahorro de 11,6 KB (reducción del 18 %).
- Si se comprime https://www.plos.org/lemurcommons/assets/images/journals/bg/pgen-6547dc259e11f63165eb3f225a3fe0c6.jpg, supondría un ahorro de 10,1 KB (reducción del 15 %).
- Si se comprime https://www.plos.org/lemur-commons/assets/images/journals/bg/ppatcd05ff3919dc70e856952b4918901eba.jpg, supondría un ahorro de 9,9 KB (reducción del 32 %).
- Si se comprime https://www.plos.org/uploads/image/file/60803/sm\_physicalsciences\_homepage.jpg, supondría un ahorro de 1,2 KB (reducción del 17 %).

 **Elementos que puedes plantearte corregir:** 

#### **Prioriza el contenido visible**

Tu página requiere indicaciones completas de red adicionales para procesar el contenido destacado en la parte superior de la página. Para obtener un rendimiento óptimo, reduce la cantidad de HTML necesario para procesar dicho contenido.

Toda la respuesta HTML no era suficiente para visualizar el contenido de la mitad superior de la página. Esto suele indicar que eran necesarios recursos adicionales, que se cargan después del análisis de HTML, para presentar este contenido. [Prioriza el contenido visible](https://sitedesk.net/redirect.php?url=https%3A%2F%2Fdevelopers.google.com%2Fspeed%2Fdocs%2Finsights%2FPrioritizeVisibleContent) que se necesita para visualizar el contenido de la mitad superior de la página incluyéndolo directamente en la respuesta HTML.

Aunque la respuesta HTML fuese completa, no se ha podido procesar ningún contenido final de la mitad superior de la página.

# **4 reglas aprobadas**

### **Reducir el tiempo de respuesta del servidor**

Tu servidor respondió rápidamente. Más información sobre la **[optimización del tiempo de respuesta](https://sitedesk.net/redirect.php?url=https%3A%2F%2Fdevelopers.google.com%2Fspeed%2Fdocs%2Finsights%2FServer)** [del servidor](https://sitedesk.net/redirect.php?url=https%3A%2F%2Fdevelopers.google.com%2Fspeed%2Fdocs%2Finsights%2FServer)

#### **Minificar CSS**

El CSS está reducido. Más información sobre la [reducción del CSS](https://sitedesk.net/redirect.php?url=https%3A%2F%2Fdevelopers.google.com%2Fspeed%2Fdocs%2Finsights%2FMinifyResources)

#### **Minificar HTML**

El HTML está reducido. Más información sobre la [reducción del HTML](https://sitedesk.net/redirect.php?url=https%3A%2F%2Fdevelopers.google.com%2Fspeed%2Fdocs%2Finsights%2FMinifyResources)

### **Minificar JavaScript**

El contenido de JavaScript está reducido. Más información sobre la [reducción del contenido de](https://sitedesk.net/redirect.php?url=https%3A%2F%2Fdevelopers.google.com%2Fspeed%2Fdocs%2Finsights%2FMinifyResources) **[JavaScript](https://sitedesk.net/redirect.php?url=https%3A%2F%2Fdevelopers.google.com%2Fspeed%2Fdocs%2Finsights%2FMinifyResources)** 

**99 / 100** Experiencia de usuario

 **Elementos que puedes plantearte corregir:** 

### **Aplicar el tamaño adecuado a los botones táctiles**

Puede que algunos enlaces y botones de la página web sean demasiado pequeños para que los usuarios puedan tocarlos en una pantalla táctil. Quizás debas [aplicar un tamaño más grande a los](https://sitedesk.net/redirect.php?url=https%3A%2F%2Fdevelopers.google.com%2Fspeed%2Fdocs%2Finsights%2FSizeTapTargetsAppropriately) [botones táctiles](https://sitedesk.net/redirect.php?url=https%3A%2F%2Fdevelopers.google.com%2Fspeed%2Fdocs%2Finsights%2FSizeTapTargetsAppropriately) para proporcionar una experiencia de usuario mejor.

Los botones táctiles siguientes están cerca de otros y puede que necesiten más espacio a su alrededor.

El botón táctil <a href="/donate">Donate</a> y 8 más están cerca de otros botones táctiles.

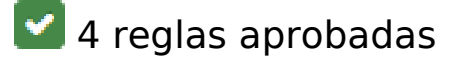

#### **Evitar los plugins**

Parece que tu página no utiliza plugins y esto podría impedir que el contenido se utilice en muchas plataformas. Puedes obtener más información acerca de la importancia de [evitar los plugins.](https://sitedesk.net/redirect.php?url=https%3A%2F%2Fdevelopers.google.com%2Fspeed%2Fdocs%2Finsights%2FAvoidPlugins)

#### **Configurar ventana gráfica**

Tu página especifica una ventana gráfica que se adapta al tamaño del dispositivo, lo que permite que se procese correctamente en todos los dispositivos. Más información sobre cómo [configurar](https://sitedesk.net/redirect.php?url=https%3A%2F%2Fdevelopers.google.com%2Fspeed%2Fdocs%2Finsights%2FConfigureViewport) [ventanas gráficas.](https://sitedesk.net/redirect.php?url=https%3A%2F%2Fdevelopers.google.com%2Fspeed%2Fdocs%2Finsights%2FConfigureViewport)

#### **Adaptación del contenido a la ventana gráfica**

El contenido de tu página encaja con la ventana gráfica. Más información sobre cómo [adaptar el](https://sitedesk.net/redirect.php?url=https%3A%2F%2Fdevelopers.google.com%2Fspeed%2Fdocs%2Finsights%2FSizeContentToViewport) [contenido a la ventana gráfica](https://sitedesk.net/redirect.php?url=https%3A%2F%2Fdevelopers.google.com%2Fspeed%2Fdocs%2Finsights%2FSizeContentToViewport)

#### **Utilizar tamaños de fuente que se puedan leer**

El texto de la página es legible. Más información sobre cómo [utilizar tamaños de fuente que se](https://sitedesk.net/redirect.php?url=https%3A%2F%2Fdevelopers.google.com%2Fspeed%2Fdocs%2Finsights%2FUseLegibleFontSizes) [puedan leer.](https://sitedesk.net/redirect.php?url=https%3A%2F%2Fdevelopers.google.com%2Fspeed%2Fdocs%2Finsights%2FUseLegibleFontSizes)

#### **Ordenador**

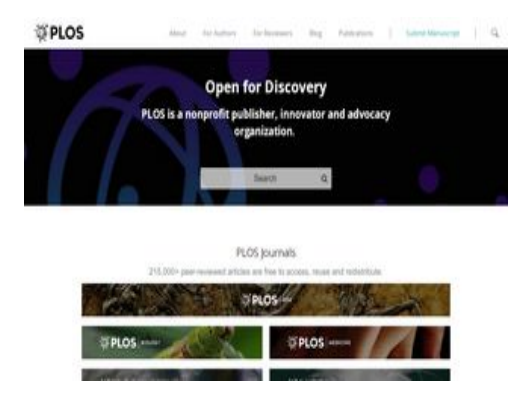

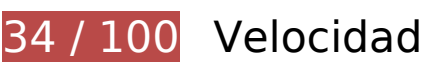

 **Elementos que debes corregir:** 

#### **Habilitar compresión**

Comprimir recursos con gzip o con deflate puede reducir el número de bytes enviados a través de la red.

[Habilitar la compresión](https://sitedesk.net/redirect.php?url=https%3A%2F%2Fdevelopers.google.com%2Fspeed%2Fdocs%2Finsights%2FEnableCompression) de estos recursos para reducir su tamaño de transferencia en 1,4 MB (reducción del 77 %).

- Si se comprime https://www.plos.org/assets/vendore4b619bcbac770a9ce0fd55bc7a619eb.js, supondría un ahorro de 1 MB (reducción del 76 %).
- Si se comprime https://www.plos.org/assets/jolene-4b980037184fbc6bad60a05d7fe0f7ab.css, supondría un ahorro de 202,9 KB (reducción del 84 %).
- Si se comprime https://www.plos.org/assets/jolene-467e81ed8798f5ac656e855087cbf0e1.js, supondría un ahorro de 136,7 KB (reducción del 85 %).
- Si se comprime https://www.plos.org/assets/vendor-1e5b55b969538d5017b36060f2055b94.css, supondría un ahorro de 20,7 KB (reducción del 77 %).
- Si se comprime https://www.plos.org/lemurcommons/assets/images/journals/logos/PLOS\_ntd\_h.svg, supondría un ahorro de 9,3 KB (reducción del 74 %).
- Si se comprime https://www.plos.org/lemurcommons/assets/images/journals/logos/PLOS\_cb\_h.svg, supondría un ahorro de 7,2 KB (reducción del 69 %).
- Si se comprime https://www.plos.org/libre/landing\_pages/home, supondría un ahorro de 6,8 KB (reducción del 74 %).
- Si se comprime https://www.plos.org/images/plos-logo-white.svg, supondría un ahorro de 6,4 KB (reducción del 56 %).
- Si se comprime https://www.plos.org/lemurcommons/assets/images/journals/logos/PLOS\_path\_h.svg, supondría un ahorro de 5,2 KB (reducción del 66 %).
- Si se comprime https://www.plos.org/lemurcommons/assets/images/journals/logos/PLOS\_gen\_h.svg, supondría un ahorro de 5,1 KB (reducción del 66 %).
- Si se comprime https://www.plos.org/lemurcommons/assets/images/journals/logos/PLOS\_med\_h.svg, supondría un ahorro de 4,9 KB (reducción del 66 %).
- Si se comprime https://www.plos.org/lemurcommons/assets/images/journals/logos/PLOS\_bio\_h.svg, supondría un ahorro de 4,5 KB (reducción del 64 %).
- Si se comprime https://www.plos.org/lemurcommons/assets/images/journals/logos/PLOS\_one\_h.svg, supondría un ahorro de 3,8 KB (reducción del 63 %).
- Si se comprime https://www.plos.org/images/logo-plos.svg, supondría un ahorro de 2,7 KB (reducción del 57 %).
- Si se comprime https://www.plos.org/, supondría un ahorro de 2,6 KB (reducción del 60 %).
- Si se comprime https://www.plos.org/images/icon-search.svg, supondría un ahorro de 1,5 KB (reducción del 59 %).

### **Aprovechar el almacenamiento en caché del navegador**

Establecer una fecha de caducidad o una edad máxima en las cabeceras HTTP de los recursos estáticos indica al navegador que cargue los recursos descargados previamente del disco local en lugar de hacerlo a través de la red.

[Aprovechar el almacenamiento en caché del navegador](https://sitedesk.net/redirect.php?url=https%3A%2F%2Fdevelopers.google.com%2Fspeed%2Fdocs%2Finsights%2FLeverageBrowserCaching) de estos recursos almacenables en caché:

https://www.plos.org/assets/jolene-467e81ed8798f5ac656e855087cbf0e1.js (no se ha

#### **Ordenador**

especificado el tiempo de expiración)

- https://www.plos.org/assets/jolene-4b980037184fbc6bad60a05d7fe0f7ab.css (no se ha especificado el tiempo de expiración)
- https://www.plos.org/assets/vendor-1e5b55b969538d5017b36060f2055b94.css (no se ha especificado el tiempo de expiración)
- https://www.plos.org/assets/vendor-e4b619bcbac770a9ce0fd55bc7a619eb.js (no se ha especificado el tiempo de expiración)
- https://www.plos.org/images/icon-search.svg (no se ha especificado el tiempo de expiración)
- https://www.plos.org/images/logo-plos.svg (no se ha especificado el tiempo de expiración)
- https://www.plos.org/images/plos-logo-white.svg (no se ha especificado el tiempo de expiración)
- https://www.plos.org/lemurcommons/assets/images/journals/bg/pbio-9105fe077ea9ce978195b6f901664edd.jpg (no se ha especificado el tiempo de expiración)
- https://www.plos.org/lemurcommons/assets/images/journals/bg/pcbi-2228d5cb1ea31230cbd956753dfd9d7c.jpg (no se ha especificado el tiempo de expiración)
- https://www.plos.org/lemurcommons/assets/images/journals/bg/pgen-6547dc259e11f63165eb3f225a3fe0c6.jpg (no se ha especificado el tiempo de expiración)
- https://www.plos.org/lemurcommons/assets/images/journals/bg/pmed-51302102e9df46f94f916d1c9969404a.jpg (no se ha especificado el tiempo de expiración)
- https://www.plos.org/lemurcommons/assets/images/journals/bg/pntd-96163a970f759e4f3fe9d590c27ed4a2.jpg (no se ha especificado el tiempo de expiración)
- https://www.plos.org/lemurcommons/assets/images/journals/bg/pone-76ab33f1fbe2ef0199f2acd168bf4fdf.jpg (no se ha especificado el tiempo de expiración)
- https://www.plos.org/lemur-commons/assets/images/journals/bg/ppatcd05ff3919dc70e856952b4918901eba.jpg (no se ha especificado el tiempo de expiración)
- https://www.plos.org/lemur-commons/assets/images/journals/logos/PLOS bio h.svg (no se ha especificado el tiempo de expiración)
- https://www.plos.org/lemur-commons/assets/images/journals/logos/PLOS cb h.svg (no se ha especificado el tiempo de expiración)
- https://www.plos.org/lemur-commons/assets/images/journals/logos/PLOS gen h.svg (no se ha especificado el tiempo de expiración)
- https://www.plos.org/lemur-commons/assets/images/journals/logos/PLOS med h.svg (no se ha especificado el tiempo de expiración)

#### **Ordenador**

- https://www.plos.org/lemur-commons/assets/images/journals/logos/PLOS\_ntd\_h.svg (no se ha especificado el tiempo de expiración)
- https://www.plos.org/lemur-commons/assets/images/journals/logos/PLOS one h.svg (no se ha especificado el tiempo de expiración)
- https://www.plos.org/lemur-commons/assets/images/journals/logos/PLOS\_path\_h.svg (no se ha especificado el tiempo de expiración)
- https://www.plos.org/libre/landing\_pages/home (no se ha especificado el tiempo de expiración)
- https://www.plos.org/uploads/image/file/60800/sm\_PLOSblogs\_CSH-PLOS\_opt2b.png (no se ha especificado el tiempo de expiración)
- https://www.plos.org/uploads/image/file/60803/sm\_physical-sciences\_homepage.jpg (no se ha especificado el tiempo de expiración)
- https://www.plos.org/uploads/image/file/71784/sm\_C4P\_sm\_homepage.png (no se ha especificado el tiempo de expiración)
- https://www.plos.org/uploads/image/file/74614/blur\_plos.org\_bug\_Q4\_copy.png (no se ha especificado el tiempo de expiración)
- https://www.plos.org/uploads/image/file/74614/sm\_plos.org\_bug\_Q4\_copy.png (no se ha especificado el tiempo de expiración)
- https://www.googletagmanager.com/gtm.js?id=GTM-MQQMGF (15 minutos)
- https://www.googletagmanager.com/gtm.js?id=GTM-TP26BH (15 minutos)
- https://www.google-analytics.com/analytics.js (2 horas)

#### **Eliminar el JavaScript que bloquea la visualización y el CSS del contenido de la mitad superior de la página**

Tu página tiene 2 recursos de secuencias de comandos y 2 recursos CSS que provocan un bloqueo. Ello causa un retraso en el procesamiento de la página.

No se ha podido visualizar el contenido de la mitad superior de la página sin tener que esperar a que se cargara alguno de los recursos. Intenta aplazar o cargar de forma asíncrona los recursos que bloquean la visualización, o bien inserta porciones críticas de dichos recursos directamente en el HTML.

[Quitar el JavaScript que bloquea la visualización de contenido:](https://sitedesk.net/redirect.php?url=https%3A%2F%2Fdevelopers.google.com%2Fspeed%2Fdocs%2Finsights%2FBlockingJS)

- https://www.plos.org/assets/vendor-e4b619bcbac770a9ce0fd55bc7a619eb.js
- https://www.plos.org/assets/jolene-467e81ed8798f5ac656e855087cbf0e1.js

[Optimizar la entrega de CSS](https://sitedesk.net/redirect.php?url=https%3A%2F%2Fdevelopers.google.com%2Fspeed%2Fdocs%2Finsights%2FOptimizeCSSDelivery) de estas URL:

- https://www.plos.org/assets/vendor-1e5b55b969538d5017b36060f2055b94.css
- https://www.plos.org/assets/jolene-4b980037184fbc6bad60a05d7fe0f7ab.css

## **Optimizar imágenes**

Formatear y comprimir correctamente las imágenes puede ahorrar una gran cantidad de bytes de datos.

[Optimizar estas imágenes](https://sitedesk.net/redirect.php?url=https%3A%2F%2Fdevelopers.google.com%2Fspeed%2Fdocs%2Finsights%2FOptimizeImages) para reducir su tamaño en 128,9 KB (reducción del 25 %).

- Si se comprime https://www.plos.org/lemurcommons/assets/images/journals/bg/pcbi-2228d5cb1ea31230cbd956753dfd9d7c.jpg, supondría un ahorro de 30,5 KB (reducción del 26 %).
- Si se comprime https://www.plos.org/uploads/image/file/74614/sm\_plos.org\_bug\_Q4\_copy.png, supondría un ahorro de 19,1 KB (reducción del 31 %).
- Si se comprime https://www.plos.org/uploads/image/file/74614/blur\_plos.org\_bug\_Q4\_copy.png, supondría un ahorro de 18,2 KB (reducción del 34 %).
- Si se comprime https://www.plos.org/lemurcommons/assets/images/journals/bg/pntd-96163a970f759e4f3fe9d590c27ed4a2.jpg, supondría un ahorro de 16 KB (reducción del 27 %).
- Si se comprime https://www.plos.org/lemurcommons/assets/images/journals/bg/pmed-51302102e9df46f94f916d1c9969404a.jpg, supondría un ahorro de 12,2 KB (reducción del 23 %).
- Si se comprime https://www.plos.org/lemurcommons/assets/images/journals/bg/pbio-9105fe077ea9ce978195b6f901664edd.jpg, supondría un ahorro de 11,6 KB (reducción del 18 %).
- Si se comprime https://www.plos.org/lemurcommons/assets/images/journals/bg/pgen-6547dc259e11f63165eb3f225a3fe0c6.jpg, supondría un ahorro de 10,1 KB (reducción del 15 %).
- Si se comprime https://www.plos.org/lemur-commons/assets/images/journals/bg/ppatcd05ff3919dc70e856952b4918901eba.jpg, supondría un ahorro de 9,9 KB (reducción del

#### **Ordenador**

32 %).

Si se comprime https://www.plos.org/uploads/image/file/60803/sm\_physicalsciences homepage.jpg, supondría un ahorro de 1,2 KB (reducción del 17 %).

# **Elementos que puedes plantearte corregir:**

#### **Evitar redirecciones a páginas de destino**

Tu página tiene 2 redireccionamientos. Los redireccionamientos añaden retrasos adicionales antes de que la página se pueda cargar.

[Evitar redireccionamientos a la página de destino](https://sitedesk.net/redirect.php?url=https%3A%2F%2Fdevelopers.google.com%2Fspeed%2Fdocs%2Finsights%2FAvoidRedirects) para esta cadena de URL redireccionadas.

- http://plos.org/
- https://plos.org/
- https://www.plos.org/

### **Reducir el tiempo de respuesta del servidor**

En la prueba, tu servidor respondió en 0,27 segundos.

Hay muchos factores que pueden ralentizar el tiempo de respuesta del servidor. [Lee nuestras](https://sitedesk.net/redirect.php?url=https%3A%2F%2Fdevelopers.google.com%2Fspeed%2Fdocs%2Finsights%2FServer) [recomendaciones](https://sitedesk.net/redirect.php?url=https%3A%2F%2Fdevelopers.google.com%2Fspeed%2Fdocs%2Finsights%2FServer) para saber cómo puedes supervisar y medir dónde invierte el servidor la mayoría del tiempo.

#### **Prioriza el contenido visible**

Tu página requiere indicaciones completas de red adicionales para procesar el contenido destacado en la parte superior de la página. Para obtener un rendimiento óptimo, reduce la cantidad de HTML necesario para procesar dicho contenido.

Toda la respuesta HTML no era suficiente para visualizar el contenido de la mitad superior de la página. Esto suele indicar que eran necesarios recursos adicionales, que se cargan después del análisis de HTML, para presentar este contenido. [Prioriza el contenido visible](https://sitedesk.net/redirect.php?url=https%3A%2F%2Fdevelopers.google.com%2Fspeed%2Fdocs%2Finsights%2FPrioritizeVisibleContent) que se necesita para visualizar el contenido de la mitad superior de la página incluyéndolo directamente en la respuesta HTML.

Aunque la respuesta HTML fuese completa, no se ha podido procesar ningún contenido final de la mitad superior de la página.

 **3 reglas aprobadas** 

### **Minificar CSS**

El CSS está reducido. Más información sobre la [reducción del CSS](https://sitedesk.net/redirect.php?url=https%3A%2F%2Fdevelopers.google.com%2Fspeed%2Fdocs%2Finsights%2FMinifyResources)

#### **Minificar HTML**

El HTML está reducido. Más información sobre la [reducción del HTML](https://sitedesk.net/redirect.php?url=https%3A%2F%2Fdevelopers.google.com%2Fspeed%2Fdocs%2Finsights%2FMinifyResources)

#### **Minificar JavaScript**

El contenido de JavaScript está reducido. Más información sobre la [reducción del contenido de](https://sitedesk.net/redirect.php?url=https%3A%2F%2Fdevelopers.google.com%2Fspeed%2Fdocs%2Finsights%2FMinifyResources) **[JavaScript](https://sitedesk.net/redirect.php?url=https%3A%2F%2Fdevelopers.google.com%2Fspeed%2Fdocs%2Finsights%2FMinifyResources)**